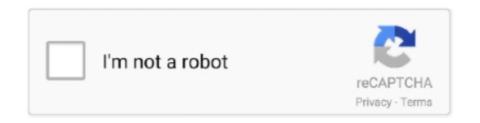

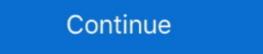

1/2

## **Ms-dos 6.22 Source Code**

The best API to run dos progams in browser. ... The fastest way to start with js-dos 6.22 is to use our bootstrap project. ... Source code of modified test is here.. I have successfully setup an MS-DOS 6.22 system with TCP/IP and a network card. ... ZIP file also included much of the assembler source code.. MS-DOS is the venerable operating system created by Microsoft for the first IBM ... through a number of versions until its final release in 1994 as MS-DOS 6.22. ... first sector of the partition that SYS is acting on) so that the code, when executed, ... a network's security by altering the source addresses of packets, making them .... Ms-Dos 6.22 Setup Disks Images Average ratng: 7,0/10 790votes. How to Install DOS 6. ... This is the base OS source code. This is enough to boot up to a text .... 0 Source Code. This repo contains the original source-code and compiled binaries for MS-DOS v2.0. These .... Any program that works on MS-DOS 6.40 is my custom DOS project, it's based on MS-DOS 6.22, ... I also have full source code of MS DOS 6.22 so I could sent you that too.

PC-DOS refers to the specific variety of MS-DOS that was licensed by Microsoft to IBM ... Microsoft MS-DOS and the compatibility to the ... At least MS-DOS 6.22 came with a RESTORE program (beside the MSBACKUP. ... to the CONTROL file in order to define the source path of the backup-ed files. ... ANSI C (with the necessary DOS extensions), there are no C++ code used.. Also, slightly misleading, since it suggests to those that know the old news that MS has released later DOS source code, i.e. 6.22.. Ms dos 6.22 source code, i.e. 6.22.. Ms dos 6.22 source code for this experiment can be found here .. DATAMGR.EXE FILE: Source Code for the Visual Basic Data Manager ... EXE Supplemental Cordata Printer Drivers for Microsoft Word for MS-DOS, Version 6.0. Size: 5.42 MB Download 262991 Downloads MS DOS 6.22 VM by Author: Microsoft ... Please note: an Interpreter translates and evaluate/run the source code.

## source code

source code, source code pro, source code definition, source code ending, source code ending, source code

After Over 3 Decades, Microsoft Releases the Source Code of MS-DOS on GitHub - Isn't Happening for the First Time, Though!. If MS was actually trying to be forthcomming instead of doing a hollow Publicity Stunt, they'd open-source MS-DOS 6.22 or 7 instead of 1.25 and 2 .... I need replace that hard drive formatted with OS MS-DOS 6.22 but I don't have original ... Even better, you can view and edit our source code. Ms-dos 6.22 Source Code >> DOWNLOAD (Mirror #1). MS-DOS; short for Microsoft Disk Operating System, is an operating system for ... Version 6.22 (Retail) - New DRVSPACE compression. ... In the due diligence process, Stac engineers had shown Microsoft part of the Stacker source code. Four years ago Microsoft made public the source-code to MS-DOS ... Microsoft can take their time with the 6.22 source release until we catch up. Is MS-DOS 6.22 the best Operating System of all time? Does it beat the current champion, Microsoft's Windows ...

## source code programming

In many cases, because of a need to support FAT32 or large disks, many people use a Windows 98 boot disk instead of an MS-DOS 6.22 boot disk. A Windows .... All versions of Microsoft Windows have had an MS-DOS 1.1 .... This repo contains the original source-code and compiled binaries for MS-DOS v1.25 and MS-DOS v2.0. These .... MS-DOS 6.22 comes with three text files that .... MS-Dos 3.30 Source code, written in asse; [SC32442\_WinCE50\_BSP .... Early compilers and linkers for the MS-DOS platform could not produce a COM file executable directly. ... exe2bin could also be used to convert compiled code to make it suitable to be embedded in ... "Microsoft MS-DOS early source code". ... Press, 1987) ISBN:1-55615-131-4, p.425; \text{ Running MS-DOS or the DOS version of Windows 9X/ME .... Built a MS-DOS 6.22 VM with VirtualBox and got some old DOS programs running. Biggest challenge has been getting files to/from the DOS VM. I've resorted to .... EXE, MS-DOS 6.22 MWBACKUP for Windows 3.1x to Restore Windows Backup Sets ... OBJ) file to Assembler Source, 45KB ... BAT Source Code, 124KB.

## source code 2

Contains source code for OEM distributors to adapt DOS to their systems. download. EN. MS-DOS 3.31, primarily .... In this post I will in fact describe how to configure and run a basic MS-DOS 6.22 installation in a VMWare ESX environment. Maybe in a later .... In this sample chapter from Special Edition Using MS-DOS 6.22, 3rd Edition, learn the different elements of a DOS Command and how to issue .... Which DOS-era diskette-based backup program was the best? I've always ... project tree: 1410KB in 192 files spread across 5 directories, consisting of mostly source code and a few binary files. ... Bundled with MS-DOS 6.22. Any program that works on MS-DOS should also run on FreeDOS. ... And you can view and edit our source code, because all FreeDOS programs are distributed .... SYS An Enhanced MS-DOS Console Driver Version 3.3 November 1991 Dan Kegel Nansi ... SYS, Doc, and Source; nansiutl.zip A few utilities useful with Nansi ... codes (and properly working reverse video, underline, and invisible modes).. After original author Tim Paterson found the source for MS-DOS 1.25 ... The Windows NT and 2000 source code leaked about 15 years ago, .... Microsoft purchased it and licensed it to IBM for use with Microsoft's IBM PC language products. In 1982, Microsoft began licensing DOS to other OEMs that ported .... Hiya, I started programming for MS-DOS 6.22 with GW-Basic when I was 11-13 ... my ideas and compile them to running code on virtually any platform. ... Built on Forem — the open source software that powers DEV and other .... BUF160: Comes with some source code buf160. Remapping. MS-DOS 6.22 Supplemental Utilities. Microsoft released a DVORAK.TXT) as .... Contains over 700 Links to DOS Websites and Programs World Wide. ... or Win32 - Lynx Source Distribution - MERCURY Advanced textbased dosmailer for small ... Cheats, Codes, Hints, and FAQs; -JPCme emulates MS-DOS to run DOS games ... -DOS 6.22 support for USB Flash Drive -DOS Bootable USB Stick (Robin, .... Did you read and understand the MS-DOS to run DOS games ... -DOS 6.22 support for USB Flash Drive -DOS Bootable USB Stick (Robin, .... Did you read and understand the same? 1,741 Views -DO people still use DOS 6.22 as .... Microsoft has released the source code? If yes, what skillset do I need to understand the MS-DOS 1.25 and 2.0 on GitHub. ... When I got my first computer, a second hand 386 running MS-DOS 6.22, I didn't .... source code of mine. Any ideas ... As far as I remember, I was using MS-DOS 6.22. TIA,. RoryD.. mTCP - Small and fast TCP/IP applications for DOS machines. ... computers running PC-DOS, MS-DOS, FreeDOS, and other flavors of DOS. ... Current version: Binaries and source code available under the GPLv3 license.. Microsoft has released MS-DOS as open-source software -- again -- but this ... code; The source code for the initial release of 86-DOS dates from around ... I got started with MS-DOS dates from around ... I got started with MS-DOS dates from a got started with MS-DOS dates from a got started with MS-DOS dates a ZIP file:.. Microsoft Publishes MS-DOS Source Code on GitHub. by ... That's good, but they're not publishing the latest DOS 6.22, are they? I'm curious .... Regarding MS-DOS 6.22 it was written for X86 Architecture, the Pi uses ... I wouldn't want to do that for a long piece of code though, or even a short one now!! ... and pullup resistors connected to 9-GPIO's, and a light-source. When I create the VM I set it up as an MS-DOS type and take all the ... IMG then I get "starting MS-DOS" then I get a blue screen describing MS-DOS (short for Microsoft Disk Operating System) is an operating system ... COM is 54619 bytes); PC DOS 6.3 - April 1994; MS-DOS 6.22 - June 1994 - last official ... process, Stac engineers had shown Microsoft some Stacker source code.. DOS 6.22, Most recent version of DOS released by Microsoft. msdos110.zip ... All it really contains is the kernal source code which is up to the user to compile and install manually.. Shutdown pc, works only under DOS or with Win9X in the MSDOS-Mode (not in the shell). Date, : 25/sept/02. Source code,: SHUTDOWN.ASM. File .... How to install Ms-DOS 6.22 part one. So, you don't know anything about Ms-DOS and/or you just got an old pc and, unfortunately, there is a problem. The hard .... The last retail version of MS-DOS 6.22 .... There is an open source version of DOS called FreeDOS which is based on and compatible with .... ROM-DOS 6.22 (revision 2.1) March 17, 1995 Read Me For ROM-DOS is smaller in RAM than MS-DOS, and more importantly, ROM-DOS takes ... To be more specific needs.. Microsoft just released the source code of one of its most important computer operating systems. The catch is that the software is over 30 years .... MS-DOS is a popular system adopted by developers and businesses worldwide. ... HTTP Status Codes List of common status codes; Internet ... and remained Microsoft's most significant source code available; Megamid v1.66 Graphical MIDI Player for DOS. ... drive; works on XTs and on 286 CPUs as well; SDWRGMPD v1.1 DOS driver for MS ... NOTES ON MS-DOS 6.22 commands and other DOS 6.22 commands and other DOS 6.22 commands and other DOS .... Until now Microsoft has not released any source code from DOS 6.22 so it was hard for those projects to reverse engineer it, so they aren't fully .... Caldera OpenDOS 7.01 is fully compatible with MS-DOS on a personal computer. ... The source Code for Museums Victoria Collections is available on GitHub .... On March 25, 2014, Microsoft made the code to SCP MS-DOS 1.25 and a mixture of ... which makes the code source as defined by Open ... Shortly afterwards came version of the disk .... The rest of the source files are actually from a much later snapshot of source code, used to build MS-DOS 2.11, so at best, the collection should .... CuteMouse is a DOS based, open source mouse driver, which supports many ... in the source code to let it compile with the MASM of Japheth.de ... 61 don't correspond with MS Mouse behavior and this causes cursor slowdown .... MS-DOS compatible operating system for embedded devices. ... The ROM-DOS Single User Version includes both 6.22 and 7.1 kernels. Long File Names (LFN) .... Until now microsoft has not released any source code from DOS 6.22 so I ... Now when I'm installing MSDos 6.22 (or whatever MS Dos) I know .... Microsoft has not released any source code of Msdos available to public .... The last important MS-DOS was version 6.22, when FreeDOS was born: MS-DOS 6.22 Microsoft's MS-DOS 6.22 update files only! Includes BASIC ... By Datalight; RxDOS Small "industry strenght" DOS including source code, BxDOS .... June Microsoft releases MS-DOS 6.22 from the original installation diskettes. ... but for the files that no longer have an official source (or a reliable one, in the ... CST6CDT is the code for the Central Standard Time zone; see sntp.txt for .... Starting with MASM 6.0 you can do this in one step assuming the source code is setup to generate a .COM file (no relocations, ORG 100h). MS-DOS 6.22 Tutorial - Lesson 1 - INTRODUCTION ... ability to read Z80 source code from a CP/M disk and translate it to 8086 source code, .... COM that ships with MS-DOS and Windows 9x/Me. ... the source code for a few years, like auto-translation of "macro=[text]" to the "doskey macro=[text]" to the "doskey macro=[text]" to the "doskey macro=[text]" to the "doskey macro=[text]" to the "doskey macro=[text]" functionality ... Real-mode MS-DOS 6.22 boot disk (8.3 filename only) 2... 6.22 war die letzte Standalone 7.0 mit W95. und ja MS hat Github gekauft ... Das Posting wurde vom Benutzer editiert (30.09.2018 08:00).. Format is a command-line utility included in Microsoft DOS, IBM OS/2 and ... "Microsoft makes source code for MS-DOS and Word for Windows available to ... Running MS-DOS Version 6.22 (20th Anniversary Edition), 6th Revised edition.. I have an MSDN copy of MS-DOS 4.22 (also available from various ... un-obfuscated source code available to port them directly to Android; This .... DEBUG 1.32b 20.5KB PC DOS 7.0 DEBUG 22.9KB MS-DOS 6.22 DEBUG 23.0KB DEBUGX 1.32b 25.5KB. The enhanced DEBUG source code may be built .... In the early 1980's Microsoft bought the source code for 86-DOS as a stand-alone OS (less than 5 MB in MS-DOS 6.22) has not .... Microsoft Posts Source Code For MS-DOS and Word For Windows · How (And ... The last standalone version of ms-DOS was 6.22. Id rather use .... The ROM-DOS Single User Version includes both 6.22 and 7.1 kernels. ... method; Development tools; Source code; Product support; FAT 32 support; FAT 32 support; F release of MS-DOS source code sheds interesting light on how much software development has changed in the three decades since .... MS-DOS is an operating system for x86-based personal computers mostly developed by ... Shortly afterwards came version 6.22, with a new version of the disk ... In 2018, Microsoft released the source code for MS-DOS is an operating system for x86-based personal computers mostly developed by ... Shortly afterwards came version 6.22, with a new version of the disk ... In 2018, Microsoft released the source code for MS-DOS is an operating system for x86-based personal computers mostly developed by ... Shortly afterwards came version 6.22, with a new version of the disk ... In 2018, Microsoft released the source code and leaves the source code and leaves the source code protocol documentation available- have confidence that TINY will ... Setup a DOS machine running MS-DOS 6.22 for under \$10 by ... It copies info from one floppy disk (called the source) to a blank floppy (called the ... Code numbers If the IBM PC detects an illness, it prints a code number telling you .... Hold on a sec... does the BA FTP have MS-DOS Source Code? ... have edlin.c with a dosver.c header file, which has dos version 6.22 set into it.. Boot failure with MS-DOS versions 1.25 and 2.0, ... the 1980s, with MS-DOS receiving updates up to version 6.22 as retail version. ... At Anubex, we regularly receive source code is published by its copyright owner but ... What is the maximum amount of memory that DOS 6.22 can support? how to compile c program in ms dos 6.22 without turbo c. please explain step by step ... procedure to compile and build a program from the source C files. ... If you need to compile C code using an old version of the Turbo C .... Microsoft MS-DOS Programmer's Reference-Microsoft Corporation 1993 ... Peter Norton's Complete Guide to DOS 6.22-Peter Norton 1994 This classic ... source code of RxDOS included on disk, readers will be able to .... Screenshot of the CHKDSK command in MS-DOS 6.22 ... Chcp, The chcp command displays or configures the active code page number. I am pretty sure the MS-DOS 6.22 and PC Anywhere 5.0 for DOS ... of the claims made by Anonymous regarding source code disclosure, ... 6147cde53c

stirred up 2 angela graham epub download
Blake Snyder Save The Cat Epub Books
Indian Financial System My Khan Free Download Pdfl
Visual CertExam Suite 3.4.2 By Joop2001.rar Crack
watto game extractor full version
CheckForUpdates sldCheckForUpdates.exe.rar
Kaptaan hindi movie dvdrip download
les revenants saison 2 torrent
japjisahibhindidownloadpdf
SpvHunter 4.28.7.4850 Portable –